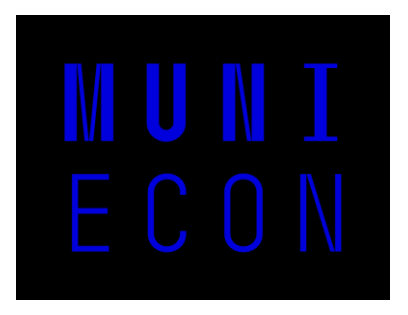

#### **Jak na techniku v přednáškových sálech**

Nicolas Mandík, CIKT

Ekonomicko-správní fakulta MU

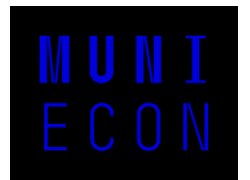

#### Odemčení

• Pomocí čtečky na kraji katedry

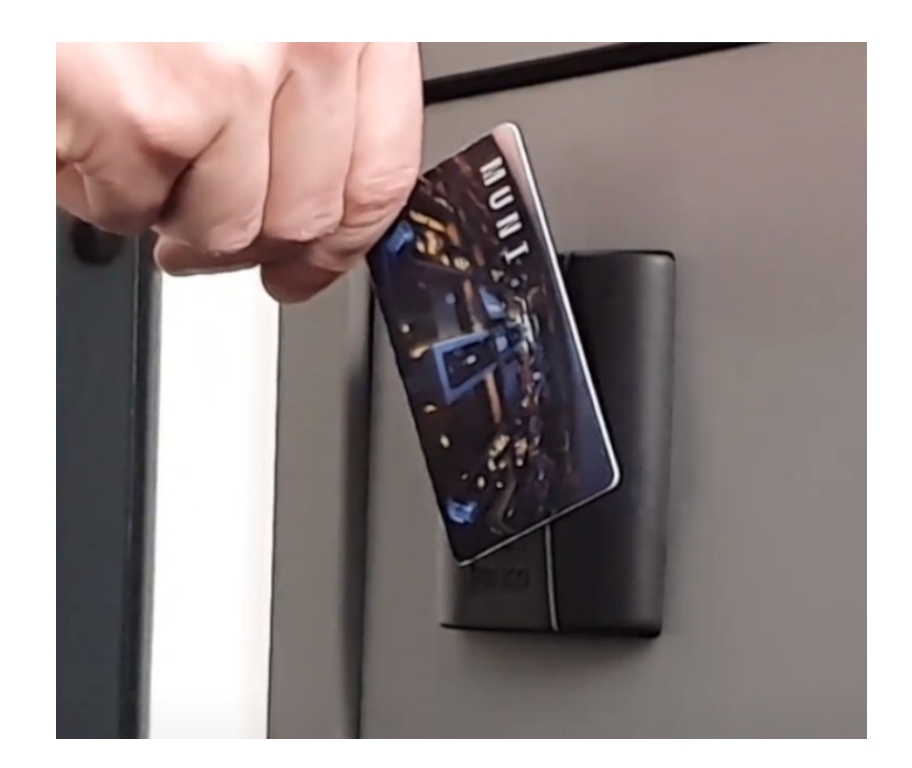

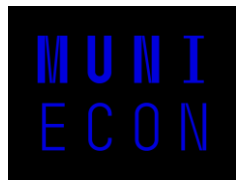

### Ovládání techniky

• Pomocí ovládacího panelu na stole

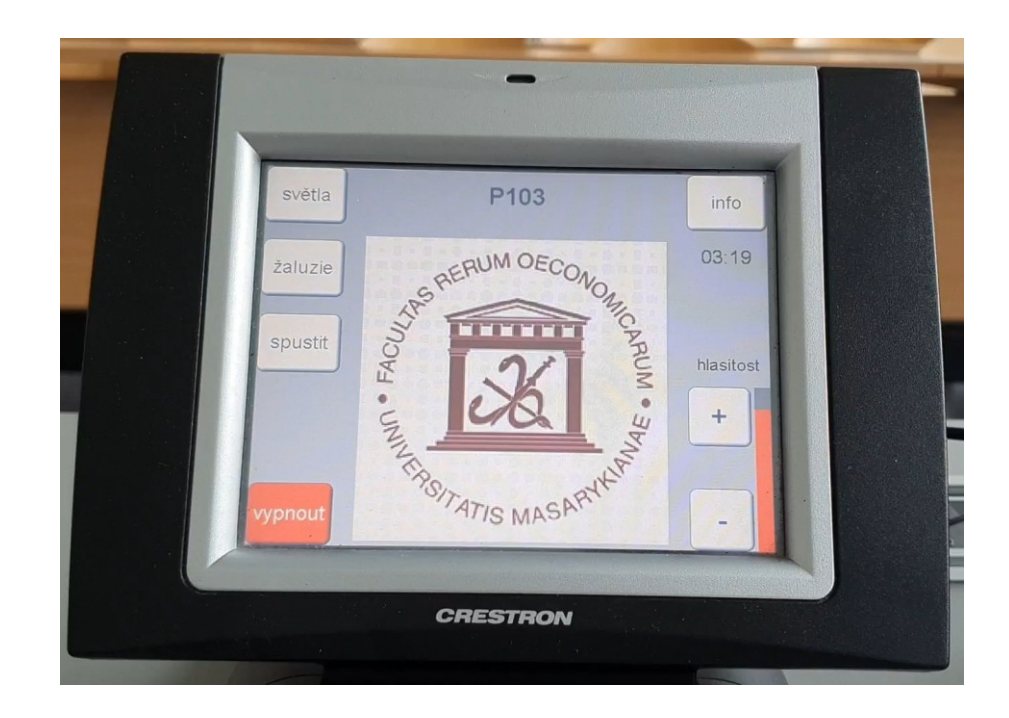

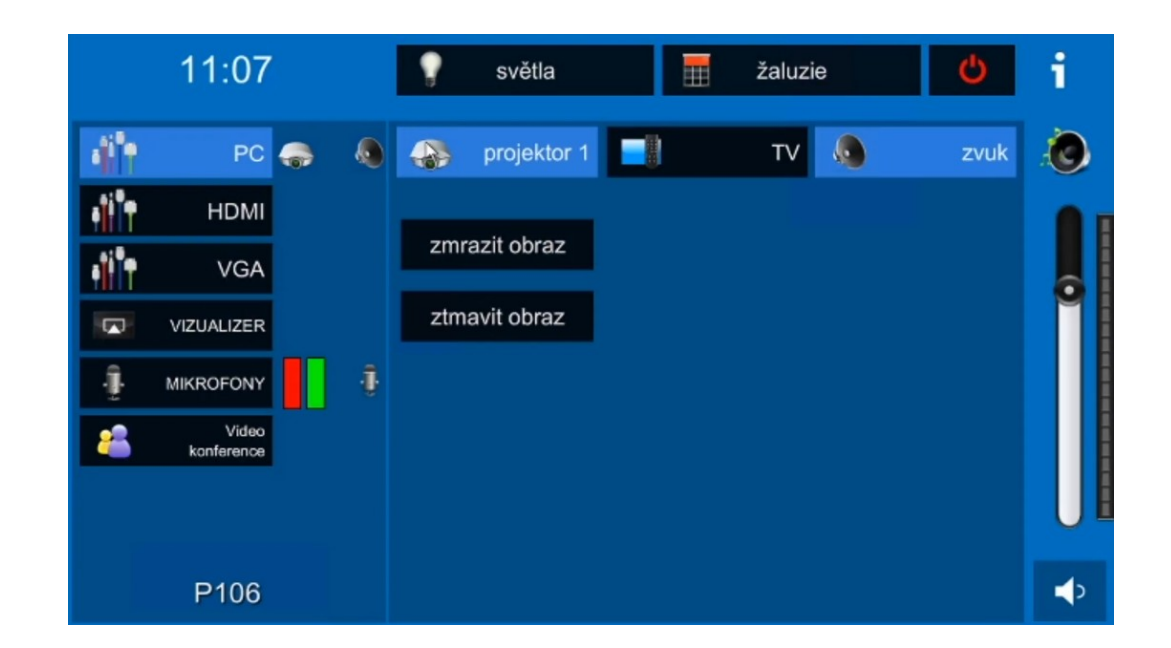

#### P103, P104 P101, P102, P106

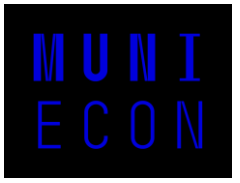

#### P103, P104

• Vybereme tlačítko "Spustit" a následně konkrétní zdroj dle potřeby

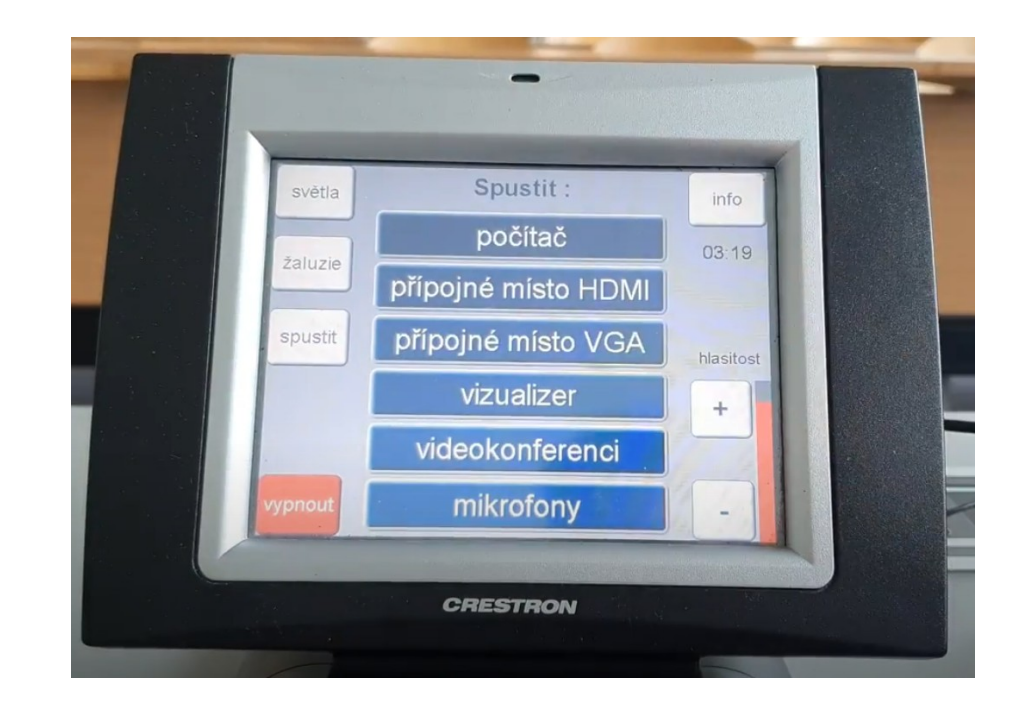

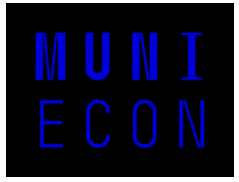

#### P101, P102, P106

• Vybereme konkrétní zdroj a poté zařízení, na kterém chceme obraz spustit

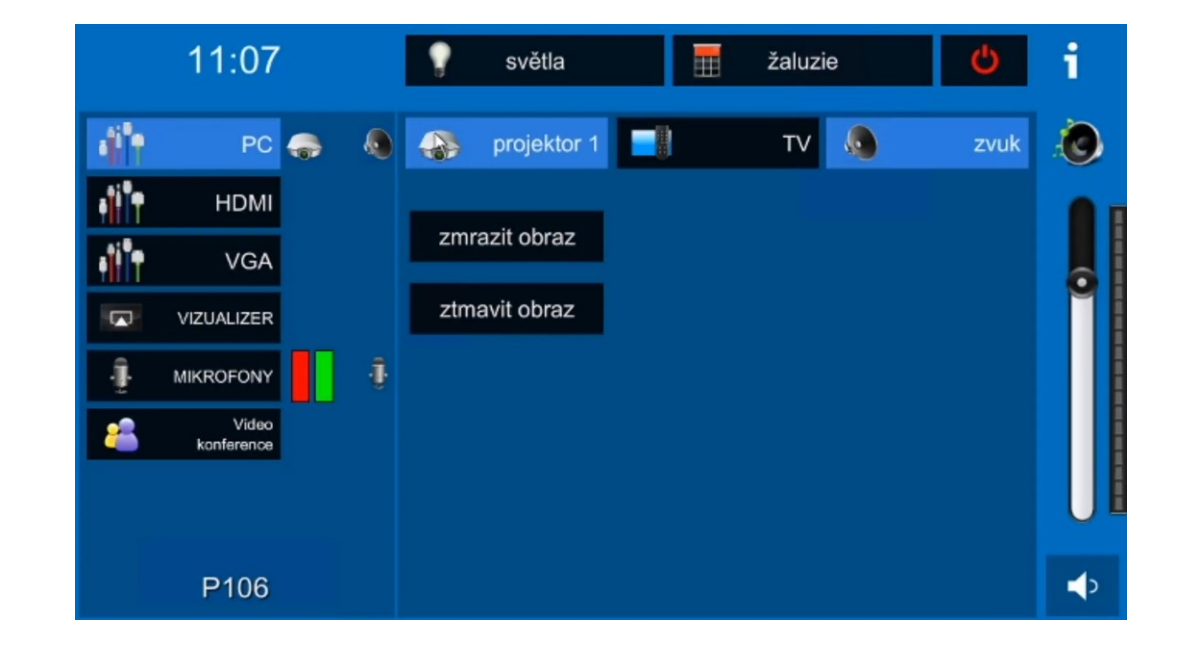

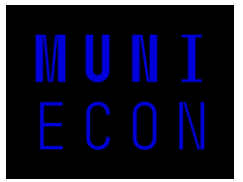

# **Mikrofony**

- K vysílání do studia online je nutné zkontrolovat, zda není konferenční mikrofon ztlumený
- Klopové a tyčové mikrofony slouží pouze k ozvučení místnosti

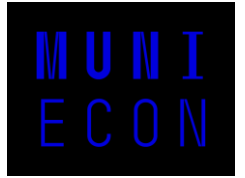

#### Jak poznám ztlumený mikrofon?

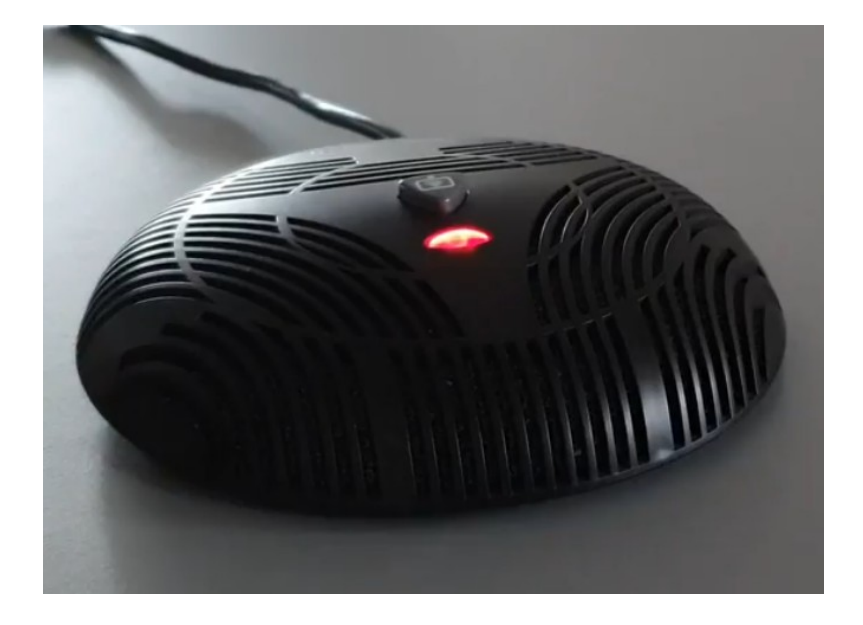

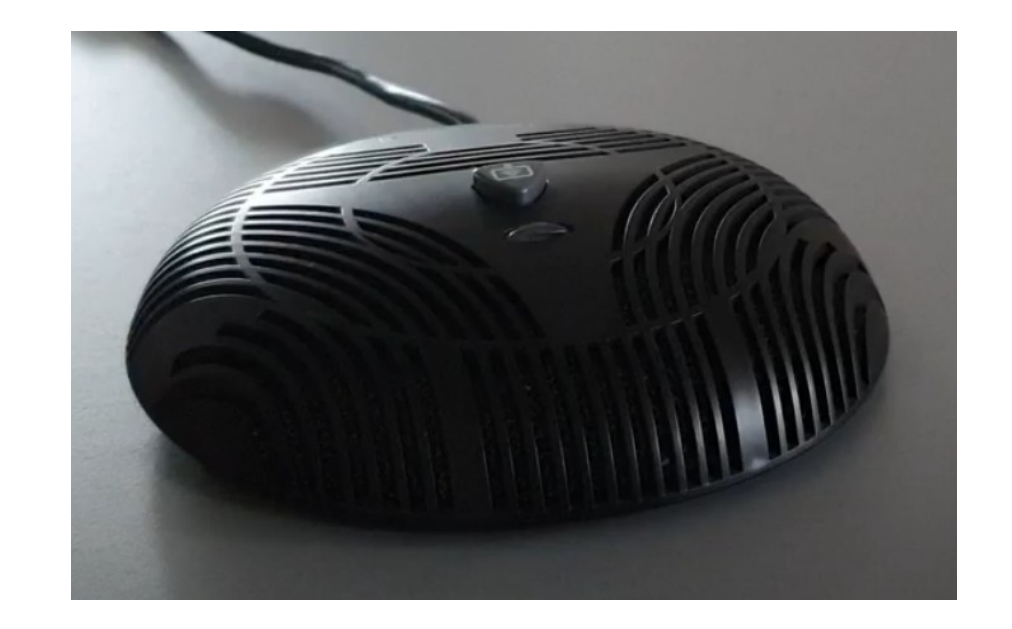

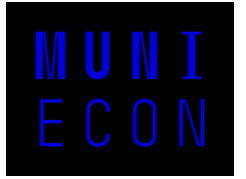

#### Jak poznám ztlumený mikrofon?

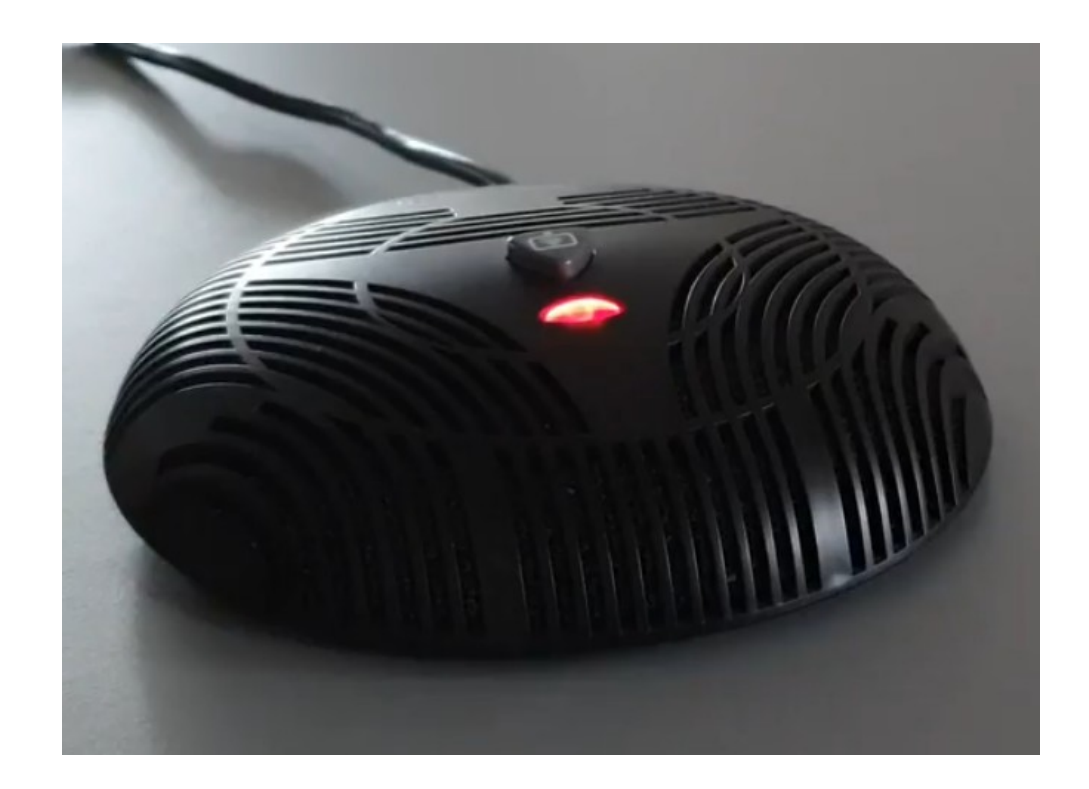

Mikrofon nesmí svítit červeně

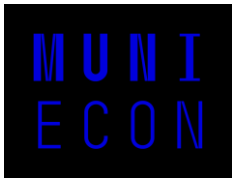

# Typy mikrofonů

- Slouží k přenosu do studia online
- Nesmí svítit červeně

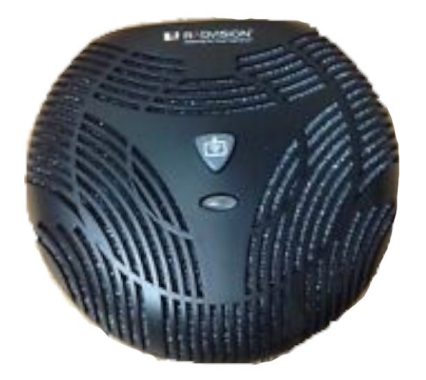

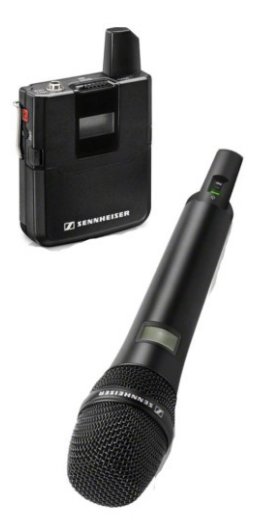

- Slouží k ozvučení učebny
- Dávat si pozor na polohu posuvníku, v poloze "mute" je mikrofon ztlumený

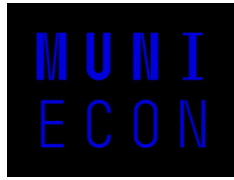

# To nejdůležitější na závěr

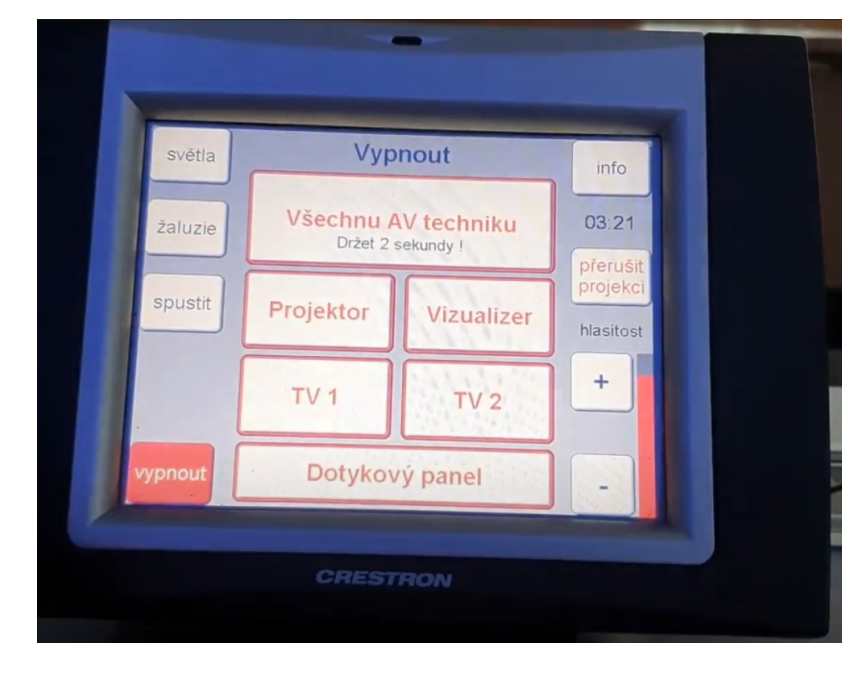

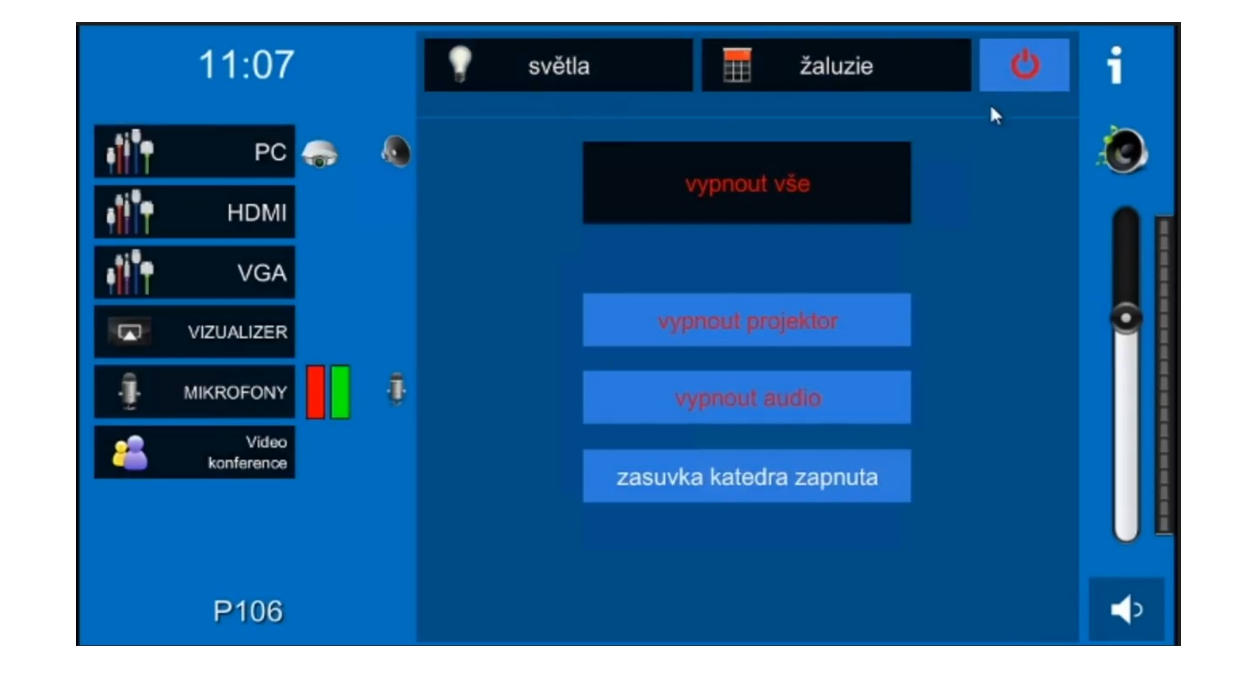

#### Vypínejte prosím veškerou techniku

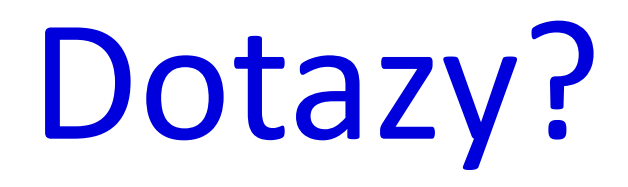